# Regulamin konkursu robotyki edukacyjnej

# MielecBot 2019

# 11.05.2019 ul. Wojska Polskiego 2B Mielec

### **1. Opis konkursu**

Konkurs jest organizowany przez CKPiDN Mielec przy współpracy ze Światem Robotyki. Jest to konkurs na którym uczestnicy będą wykonywać poszczególne zadania praktyczne w oparciu o roboty z zestawu MakeBlock – mBot i oprogramowanie mBlock ( Scratch). Misją konkursu jest zachęcenie uczniów do zdobywania wiedzy w zakresie programowania oraz robotyki.

### **2. Rejestracja**

Uczestnicy startują w zespołach od 2 do 3 osobowych. Konkurs ten jest przeznaczony dla uczniów w wieku od 10 do 16 lat. Rejestracja uczestników odbywa się poprzez stronę **[www.ckp.edu.pl](http://www.ckp.edu.pl/) do dnia 16.04.2019.** 

#### **3. Arena**

Konkurs będzie odbywać się na specjalnej macie o wymiarach 2m x 2m. Roboty będą poruszały się po białej linii o szerokości = 2cm. Każda z zarejestrowanych drużyn będzie brała udział w 3 zadaniach. Punktami startowymi dla robotów będą pola oznaczone znakami "X". Roboty będą podzielone na dwie drużyny (czerwona i niebieska).

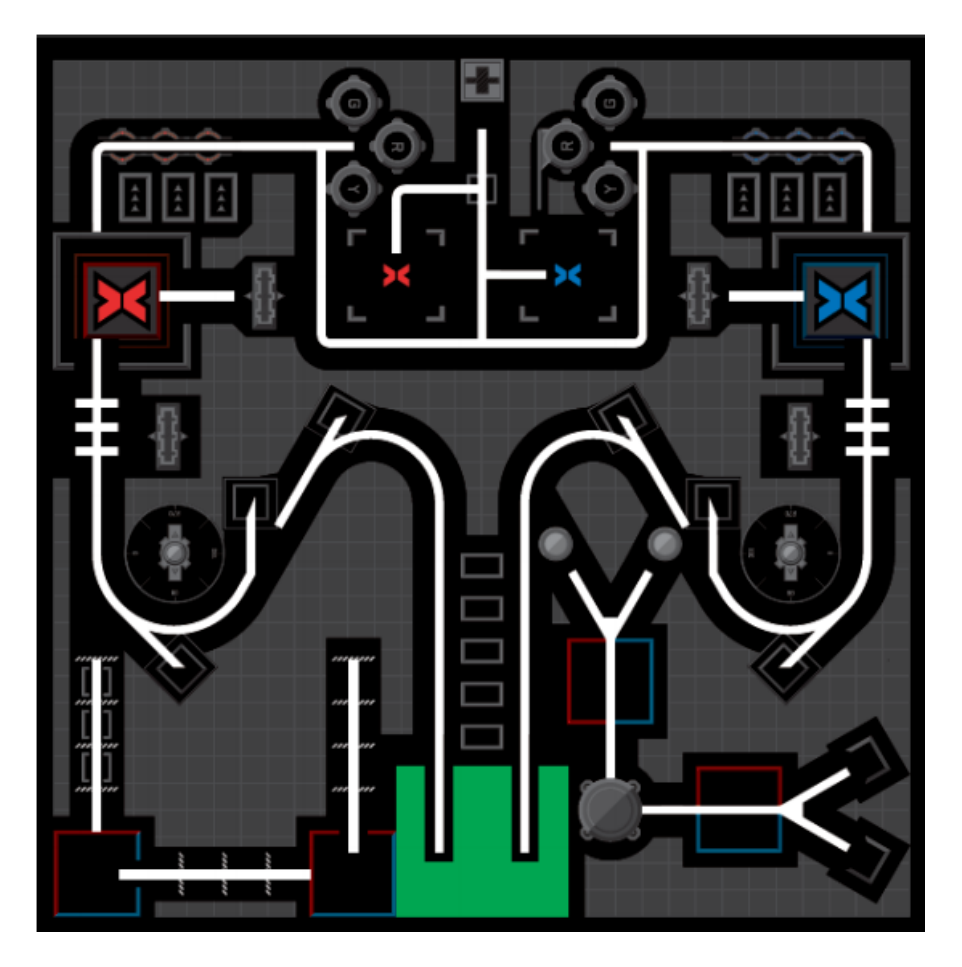

#### **4. Punktacja**

Nad przebiegiem konkursu będą czuwali sędziowie, którzy również będą odpowiedzialni za przyznawanie punktów w poszczególnych zadaniach. W momencie nie wykonania poprawnie określonego zadania punkty nie będą odejmowane od punktów zdobytych w poprzednich zadaniach. Czas wszystkich przejazdów dla jednej drużyny wynosi maksymalnie 5 min. W momencie przekroczenia wyznaczonego czasu sędzia przerywa przejazd robota po czym dana drużyna kończy konkurs. Na ogólny wynik będzie składała się suma punktów zdobytych we wszystkich 3 zadaniach.

#### **5. Opis Robota**

W konkursie mogą brać udział wyłącznie roboty z zestawu makeBlock mBot. Każdy robot powinien być wyposażony w dwa serwomotory DC 6V/312RPM , czujnik ultradźwiękowy oraz czujnik podążania za linią. Maksymalny rozmiar robota wynosi 30 x 30 cm. Maksymalna waga mBota nie może być większa niż 3kg.

#### **6. Modyfikacje robotów**

Program oraz robot może być dowolnie zmieniany w trakcie trwania konkursu. Jeżeli drużyny zdecydują się na zmianę w swoich programach to musi to odbywać się wyłącznie na wyznaczonych stanowiskach, nie w trakcie przejazdu. Jeżeli program robota zostanie wgrany podczas przeprowadzanego przejazdu to sędzia zatrzymuje takiego robota po czym dana drużyna otrzymuje 0 punktów za zadanie. W czasie przejazdu robot nie może być połączony z

komputerem. Wszelkie zmiany w programach powinny zostać wykonane w wyznaczonym do tego miejscu.

## **7. Zasady startu**

Każda drużyna po wywołaniu przez sędziego ma 5 min na stawienie się w miejscu startu ,w celu wykonania swoich przejazdów. Jeżeli drużyna nie stawi się w tym czasie to zostaje zdyskwalifikowana. Roboty startują na wyraźne polecenie sędziego. Jeżeli dana drużyna wystartuje zbyt wcześnie, wówczas otrzymuje pierwsze upomnienie. W momencie otrzymania kolejnego upomnienia drużyna zostaje zdyskwalifikowana. W czasie wykonywanych przejazdów przy macie mogą znajdować się wyłącznie osoby ze startującej drużyny.

# **8. Opis Zadań**

Każda drużyna biorąca udział w konkursie sprawdzi się w 3 konkurencjach następujących po sobie. Zadanie nr 1 i nr 3 będzie wykonywane pojedynczo. W zadaniu nr 2 roboty z dwóch drużyn będą startować jednocześnie. Na początku rywalizacji każda drużyna losuje swój startowy kolor – niebieski lub czerwony. Kolor ten będzie obowiązywał we wszystkich zadaniach.

**Zadanie 1** – Polega na przejechaniu po linii z pola startowego o wcześniej wylosowanym kolorze do do strefy baz o innym kolorze. W trakcie przejazdu robot powinien za pomocą czujnika ultradźwiękowego rozpoznać przeszkody, które będą rozmieszczone na macie - pkt 1 oraz 2 .

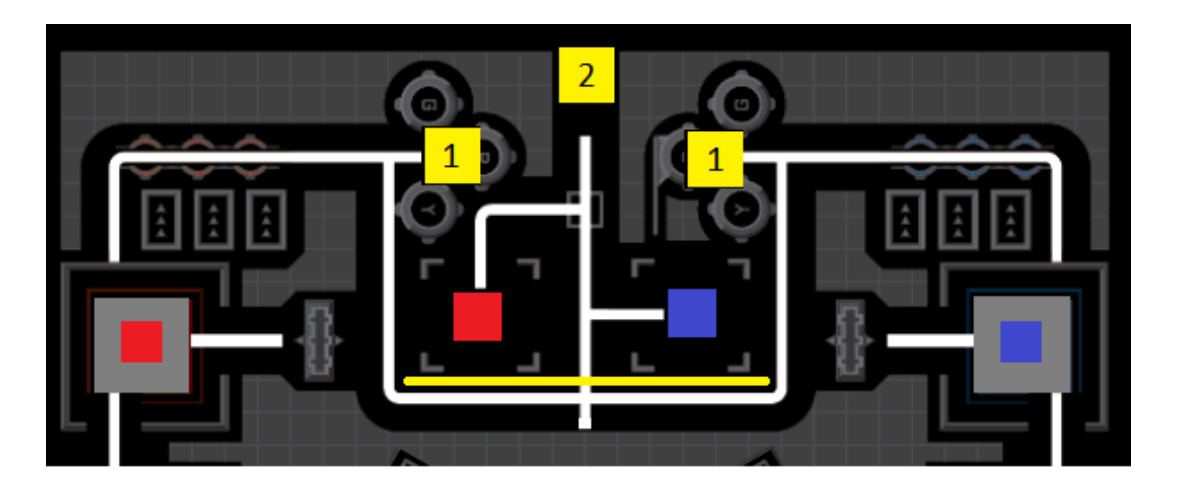

Punkty za zadanie 1:

- Wykrycie pierwszej przeszkody 15 pkt
- Wykrycie drugiej przeszkody 20 pkt
- Przejazd po linii do stref baz 20 pkt
- Robot kończy zadanie w bazie przeciwnej drużyny 40 pkt

**Zadanie 2** – Polega na przejechaniu po linii z pola startowego do pola oznaczonego zielonym kolorem. Roboty z drużyny niebieskiej i czerwonej startują jednocześnie. Następnie w czasie

przejazdu roboty mają możliwość zdobycia dodatkowych punktów. Robot drużyny, która pierwsza dotrze na zielone pole otrzyma dodatkowe punkty.

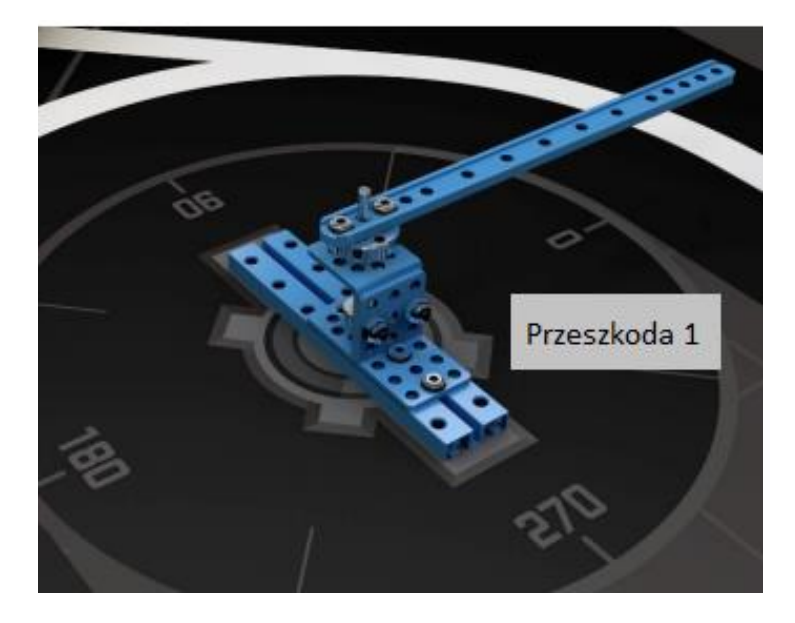

Przeszkody zostały zaznaczone kolorem żółtym o nr 2 i 3. Kolorem fioletowym zaznaczono przeszkodę którą robot ma za zadanie obrócić o określoną ilość stopni w trakcie przejazdu.

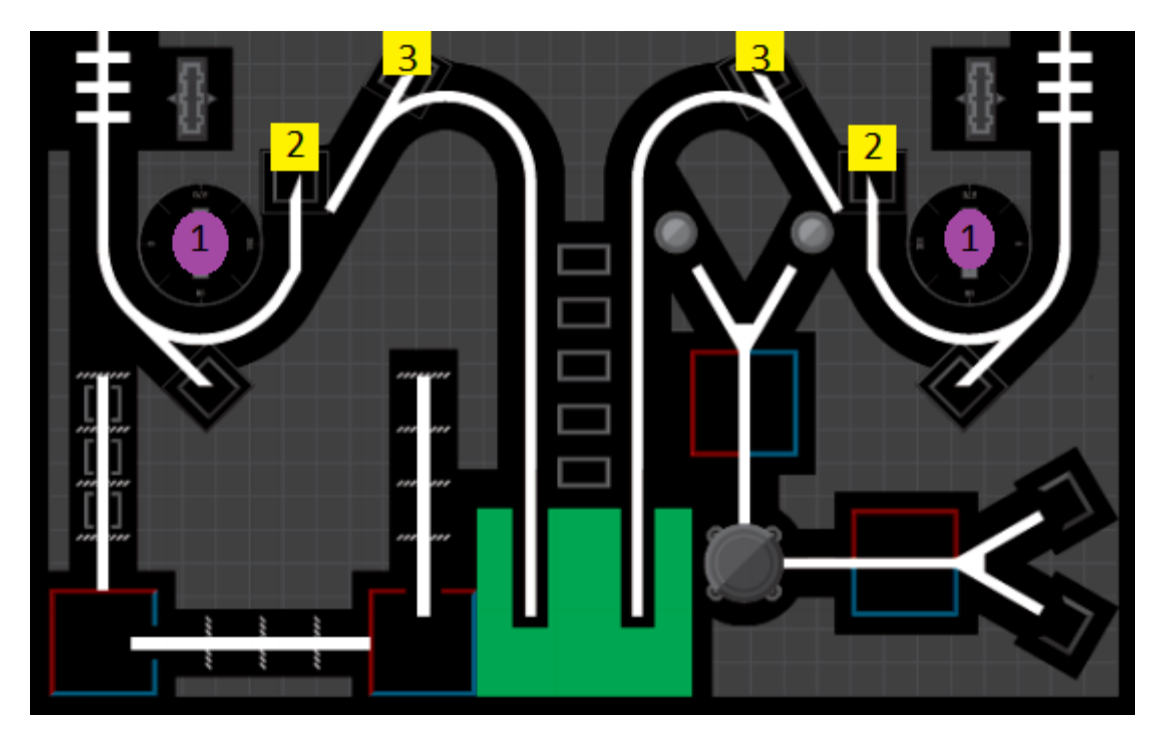

Punkty za zadanie 2:

- Robot obrócił przeszkodę poniżej 270 stopni 10 pkt
- Robot obrócił przeszkodę powyżej 270 stopni 30 pkt
- Robot wykrył przeszkodę nr 2 10 pkt
- Robot wykrył przeszkodę nr 3 20 pkt
- Robot przejechał po linii do zielonego pola 50 pkt

Robot dotarł do zielonego pola jako pierwszy – 20 pkt

**Zadanie 3** – Polega na przesuwaniu dwóch przeszkód na poszczególne pola. Każde przesunięcie przeszkody powinno zostać zasygnalizowane dźwiękiem oraz kolorem diody.

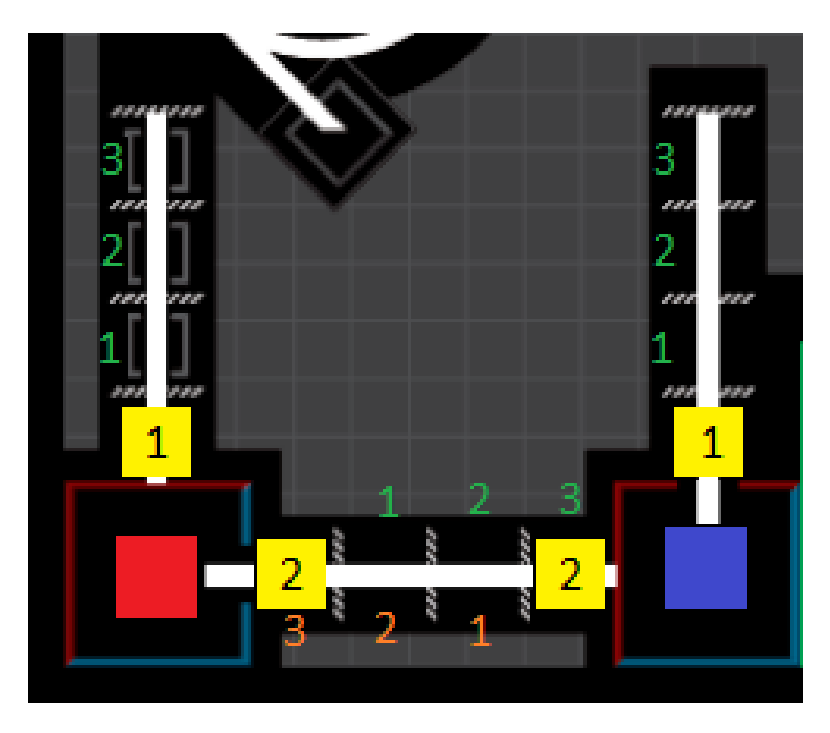

Punkty za zadanie 3:

- Za każde pole w którym znajdzie się przeszkoda nr 1 oraz nastąpi sygnalizacja kolorem diody oraz dźwiękiem drużyna otrzyma 5 punktów.
- Za każde pole w którym znajdzie się przeszkoda nr 2 oraz nastąpi sygnalizacja kolorem diody oraz dźwiękiem drużyna otrzyma 10 punktów.

Sygnalizacja dźwiękiem oraz kolorem diody powinna nastąpić wyłącznie wtedy jeżeli dana przeszkoda znajdzie się w **całości** w określonym polu. Za przesunięcie przeszkody na każde pole + sygnalizację, będą przyznane punkty. Po przesunięciu przeszkody nr 1 robot powinien analogicznie wykonać to zadanie z przeszkodą nr 2. W czasie wykonywania tego zadania robot może zostać uruchomiony tylko 1 raz z pozycji startowej.

#### **9. Wyłonienie laureatów**

Spośród startujących drużyn zostaną wyłonione trzy najlepsze na podstawie sumy punktów zgromadzonych we wszystkich 3 zadaniach. Jeśli drużyny otrzymają równą liczbę punktów, wówczas decyduje sumaryczny czas przejazdów. Wszelkie pytania dotyczące regulaminu proszę zgłaszać mailowo: [ckp@ckp.edu.pl](mailto:ckp@ckp.edu.pl) w temacie wiadomości wpisując – MielecBot2019